## T R A N S L A T I O N

## **PF01 – Risk Factors Report (Trust Companies)**

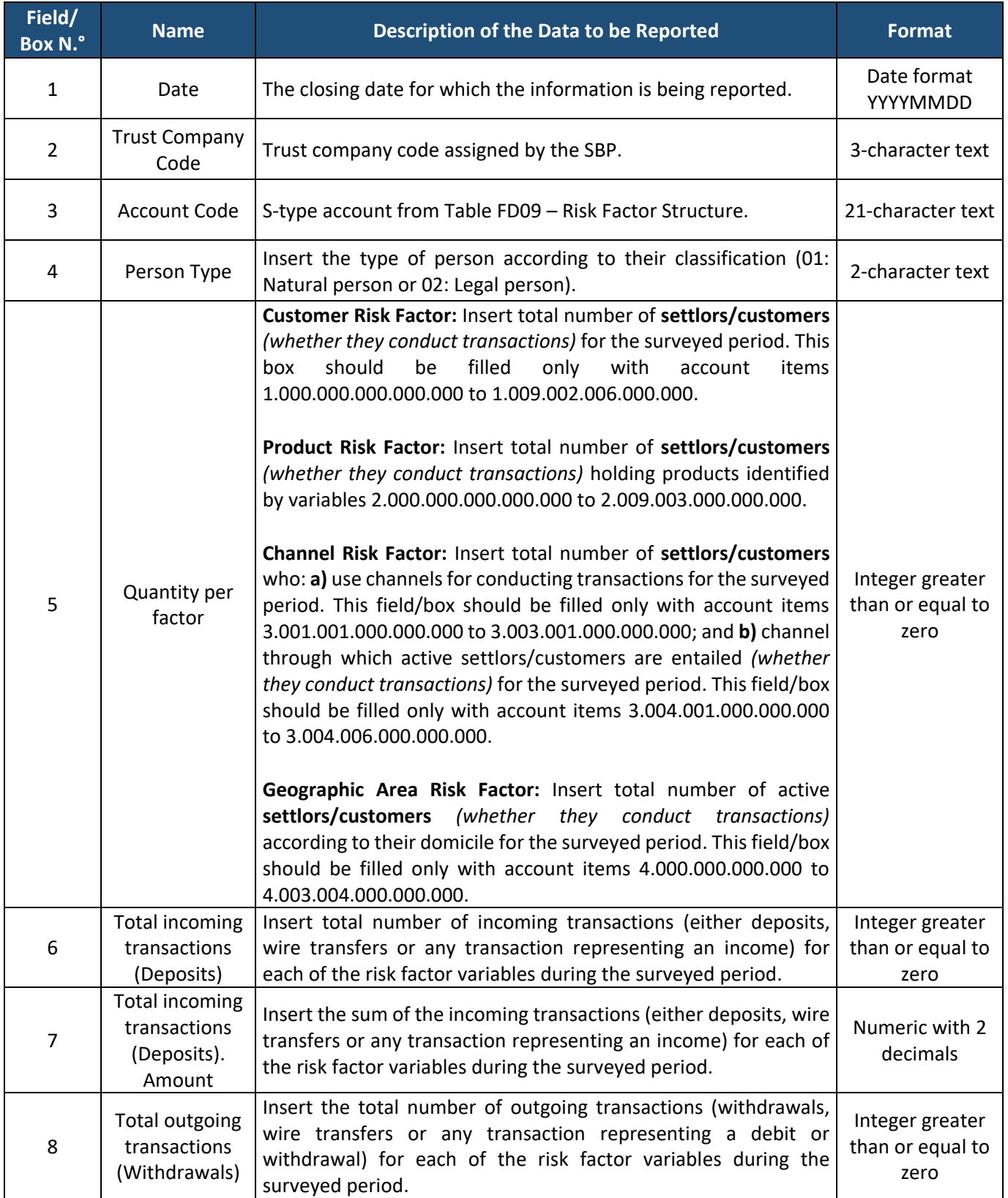

## T R A N S L A T I O N

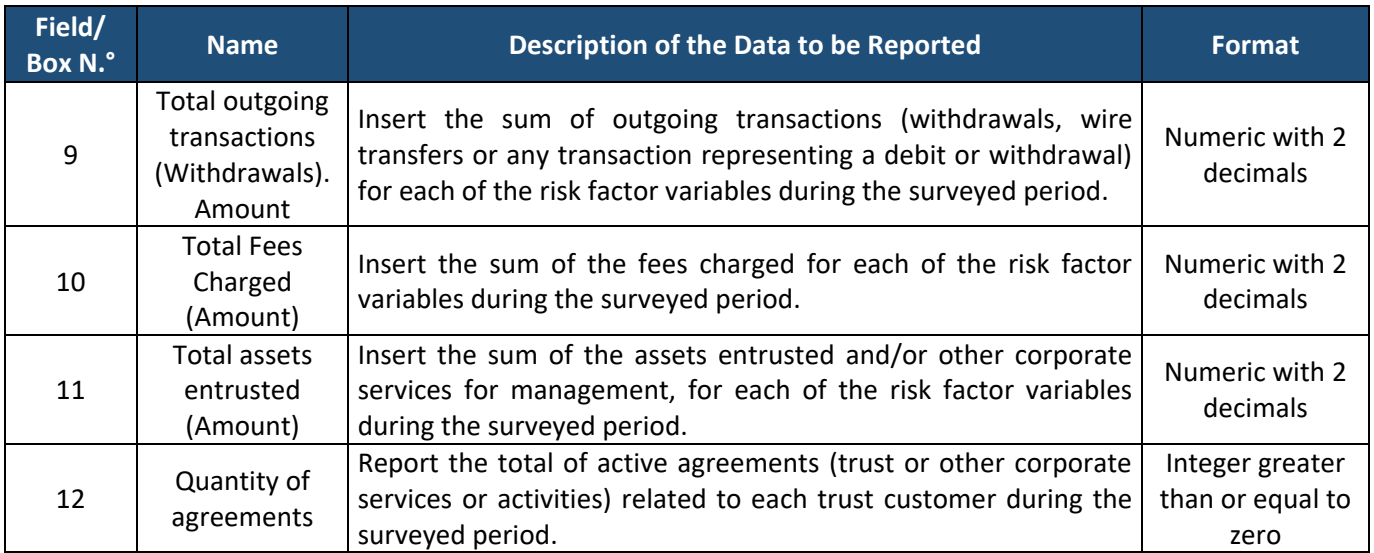